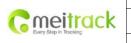

| File Name   | MEITRACK TC68 User Guide | Creator       | Renny Lee              |
|-------------|--------------------------|---------------|------------------------|
| Project     | TC68                     | Creation Date | 2012-07-13             |
|             |                          | Update Date   | 2012-11-28             |
| Sub Project | User Guide               | Page          | 1 of 26                |
| Revision    | V1.5                     | Confidential  | External Documentation |
| Revision    | V1.5                     | Confidential  | External Documenta     |

# **MEITRACK® OBD Vehicle Tracker**

**TC68** 

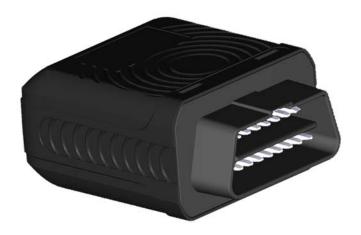

User Guide V1.5

Shenzhen Meiligao Electronics Co., Ltd.

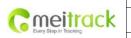

| File Name   | MEITRACK TC68 User Guide | Creator       | Renny Lee              |
|-------------|--------------------------|---------------|------------------------|
| Project     | TC68                     | Creation Date | 2012-07-13             |
|             |                          | Update Date   | 2012-11-28             |
| Sub Project | User Guide               | Page          | 2 of 26                |
| Revision    | V1.5                     | Confidential  | External Documentation |

# Contents

| 1. | Notice                                                 | 3    |
|----|--------------------------------------------------------|------|
|    | 1.1 Usage Information                                  | 3    |
|    | 1.2 Product Accessory                                  | 3    |
| 2. | Product Function and Specifications                    | 4    |
|    | 2.1 Introduction                                       | 4    |
|    | 2.2 Specifications                                     | 4    |
|    | 2.3 Product Function                                   | 4    |
|    | 2.3.1 GPS Tracking                                     | 4    |
|    | 2.3.2 Alarms                                           | 5    |
|    | 2.3.3 The Automotive Fault and Safe Driving Reminder   | 5    |
|    | 2.3.4 Integrated Functions                             | 5    |
| 3. | Exterior                                               | 7    |
| 4. | Quick Operation Instruction                            | 8    |
|    | 4.1 Insert the SIM Card and TF Card                    | 8    |
|    | 4.2 Charge the Battery                                 | 8    |
|    | 4.3 LED Indications                                    | 8    |
|    | 4.4 GPS Tracking                                       | 9    |
|    | 4.4.1 SOS- A71                                         | . 10 |
|    | 4.4.2 Listening-in (Voice Monitoring) – A72            | . 11 |
|    | 4.4.3 Smart Sleep Mode – A73                           | . 11 |
|    | 4.4.4 Time Zone – B35                                  | . 12 |
|    | 4.4.5 More Settings                                    | . 12 |
|    | 4.5 Configure by Computer                              | . 12 |
|    | 4.5.1 SMS Tracking                                     | . 15 |
|    | 4.5.2 GRPS Tracking and Buzzer Reminding Configuration | . 17 |
|    | 4.5.3 Fault Record                                     | . 18 |
|    | 4.6 Platform Tracking                                  | . 21 |
| 5. | TC68 Installation                                      | . 21 |
|    | 5.1 Plug Car Connector Directly                        | . 22 |
|    | 5.2 Use the Extension Cord to Install (Options)        | . 22 |
| 6. | Applicable Type of Vehicles                            | . 25 |
| 7. | Copyright and Disclaimer                               | . 26 |

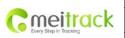

| File Name   | MEITRACK TC68 User Guide | Creator       | Renny Lee              |
|-------------|--------------------------|---------------|------------------------|
| Project     | TC68                     | Creation Date | 2012-07-13             |
|             |                          | Update Date   | 2012-11-28             |
| Sub Project | User Guide               | Page          | 3 of 26                |
| Revision    | V1.5                     | Confidential  | External Documentation |

# 1. Notice

### 1.1 Usage Information

O This product is a wireless communication terminal, please turn off the device before getting into the oil depot, places of dangerous goods, restricted area.

 $\rm O~$  The installation is not appropriate in the condition of rain and high temperature exposure.

O This product with GPS tracking function, there are irresistible factors (Such as bad weather, the wireless signal shielding, ect) caused by the phenomenon cannot be located.

 $\odot$  This product applies the wireless network transmission, in order to achieve better signal, when you use an extension cord terminal into place without metal shield.

O The operating voltage of this product is DC12, and cannot be installed with 24V or 36V, otherwise it will lead to the machine burned out, and not included in the warranty term.

 $\bigcirc$  To ensure that the car is turned off during the period of installation, plug in the terminal and then start the vehicle.

O If your OBD position is far away which will affect the GPS signal receive, optional OBD extension cord will be able to ensure the normal reception of the GPS signal.

O In order to prevent malicious dismounted, placed a cooler in the car and receive GPS signals and machine hidden OBD extension cord, increase demolition difficulty and to extend the on-site time.

### **1.2 Product Accessory**

Get the terminal, please confirm the following list of standard parts optional accessories for on-demand purchase.

| Standard Accessory |                                          |          | Optional Accessory |   |                                |
|--------------------|------------------------------------------|----------|--------------------|---|--------------------------------|
| Number             | Item                                     | Quantity | Number Item Q      |   |                                |
| 1                  | TC68 Device                              | 1 Set    | -                  | 1 | 1 OBD Extension Cord           |
| 2                  | USB Cable                                | 1 pc     |                    | 2 | 2 Velcro                       |
| 3                  | Quick Operation Instruction              | 1 pc     |                    | 3 | 3 Micro SD Card (2G, Map Card) |
| 4                  | Warranty Card                            | 1 pc     |                    |   |                                |
| 5                  | Certificate of Quality                   | 1 pc     |                    |   |                                |
| 6                  | CD (Including Use Manuals,<br>Software ) | 1 pc     |                    |   |                                |
| 7                  | Packing                                  | 1 Set    |                    |   |                                |

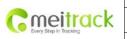

| File Name   | MEITRACK TC68 User Guide | Creator       | Renny Lee              |
|-------------|--------------------------|---------------|------------------------|
| Project     | TC68                     | Creation Date | 2012-07-13             |
|             |                          | Update Date   | 2012-11-28             |
| Sub Project | User Guide               | Page          | 4 of 26                |
| Revision    | V1.5                     | Confidential  | External Documentation |

# 2. Product Function and Specifications

# 2.1 Introduction

TC68 is a GPS vehicle tracker with OBD II (On-Board Diagnostics II) functions, which can achieve vehicle positioning, tracking and anti-theft, vehicle examination and fault diagnosis. With standard OBD II plug.
TC68 can be easily and quickly installed. Built-in battery provides TC68 with sufficient backup power. When TC68 is being removed, it will send alert notification to mobile devices or servers.
TC68 is suitable for all private cars and other vehicles with OBD II plug.

### 2.2 Specifications

| Items                | Specification                                             |
|----------------------|-----------------------------------------------------------|
| Dimension            | 69.8*51.8*31.8 mm                                         |
| Weight               | 60g                                                       |
| Input Voltage        | DC 12V/1A                                                 |
| Back-up Battery      | 150mAh/3.7V                                               |
| Power Consumption    | 100mA                                                     |
| Operating            | -20°C~55°C                                                |
| Temperature          |                                                           |
| Humidity             | 5%~95%                                                    |
| Work Time            | 7 hours in power-saving mode and 1.5 hours in normal mode |
| LED                  | 2 LED lights to show GPS/GSM status                       |
| Button               | 1 pc SOS button, 1 pc power button                        |
| Microphone/Speaker   | Internal microphone and speaker                           |
| Memory               | 8MB Byte                                                  |
| Sensor               | Accelerometer/Vibration sensor                            |
| GSM Frequency        | GSM 850/900/1800/1900MHz                                  |
| GPS Chip             | Latest GPS SIRF-Star IV chipset                           |
| GPS Sensitivity      | -163dB                                                    |
| Positioning Accuracy | 10 meters                                                 |
| Input/ Output        | 1 port for USB cable                                      |

### **2.3 Product Function**

### 2.3.1 GPS Tracking

| Function           | Description                                                                            |
|--------------------|----------------------------------------------------------------------------------------|
| Real time Tracking | Send commands and instantly access to the current terminal location information to the |
|                    | platform or mobile phone.                                                              |

Copyright © 2012 Shenzhen Meiligao Electronics Co., Ltd. All rights reserved.

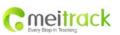

| File Name   | MEITRACK TC68 User Guide | Creator       | Renny Lee              |
|-------------|--------------------------|---------------|------------------------|
| Project     | TC68                     | Creation Date | 2012-07-13             |
|             |                          | Update Date   | 2012-11-28             |
| Sub Project | User Guide               | Page          | 5 of 26                |
| Revision    | V1.5                     | Confidential  | External Documentation |

| Timing Tracking    | Set the time interval of timing tracking, the terminal will be in accordance with the preset                                                                                                    |
|--------------------|----------------------------------------------------------------------------------------------------|
|                    | time reported location information at interval to the platform or mobile phone.                                                                                                    |
| Distanced Tracking | Set interval given distance from the tracking, the terminal will be reported in accordance with the preset distance interval location information to the platform.                                                                                                    |
| Turn Report        | Set the turning point, the process of the vehicle turning angle greater than the angle will be reported to the location information, added when the line came a turning intersection did not encounter the transmission timing or route fixed pitch tacking data case. |

### 2.3.2 Alarms

| Function              | Description                                                                           |
|-----------------------|---------------------------------------------------------------------------------------|
| Disassemble Alarm     | Alarm will be generated when the device is removed from the OBD socket notification   |
|                       | platform or mobile phone users.                                                       |
| Speeding              | Set a maximum speed limit through platform, exceeding the speed value, terminal       |
|                       | generates alarm.                                                                      |
| Electronic Fence      | By setting the center coordinates, radius circular electronic fence;                  |
|                       | In/out of the fence can be reported to the platform or SMS to remind the user can set |
|                       | up to eight circular areas.                                                           |
| SOS                   | Press the SOS button to generate alarm.                                               |
| Low Power Alarm       | The external power supply is less than 10V to generate an alarm.                      |
| Terminal Status Alarm | Terminal boot, restart alarm.                                                         |

# 2.3.3 The Automotive Fault and Safe Driving Reminder

| Function     | Description                                                                                       |
|--------------|---------------------------------------------------------------------------------------------------|
|              | Alarm when the vehicle fails                                                                      |
| Automotive   | Fault code reading, Freeze Frame query, The device cache fault data stream, and GPSLOG storage    |
| Fault Alarm  | failure. Sent via GPRS to the platform, the platform fault content and the possible causes of the |
|              | fault code and freeze frame data. In order to avoid high maintenance costs resulting from the     |
|              | failure to expand, fault alarm is triggered when failure occurs.                                  |
|              | Maintenance Reminder Alarm                                                                        |
|              | Reminded Fatigue Driving Alarm                                                                    |
| Safe Driving | Parking Overtime Without Lgnition Off Alarm                                                       |
| Reminder     | Engine Overheat Alarm                                                                             |
|              | Engine Revolution Over Speed Alarm                                                                |
|              | Rapid Acceleration Alarm                                                                          |
|              | Abrupt Deceleration Alarm                                                                         |

# 2.3.4 Integrated Functions

| Function         | Description                                                                                  |
|------------------|----------------------------------------------------------------------------------------------|
| Monitor Function | Monitor function helps driver to know the status inside the car, and provide analysis report |

Copyright  $\ensuremath{\mathbb{C}}$  2012 Shenzhen Meiligao Electronics Co., Ltd. All rights reserved.

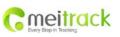

| File Name   | MEITRACK TC68 User Guide | Creator       | Renny Lee              |
|-------------|--------------------------|---------------|------------------------|
| Project     | TC68                     | Creation Date | 2012-07-13             |
|             |                          | Update Date   | 2012-11-28             |
| Sub Project | User Guide               | Page          | 6 of 26                |
| Revision    | V1.5                     | Confidential  | External Documentation |

|                   | when it has been stolen.                                                                               |
|-------------------|----------------------------------------------------------------------------------------------------|
| OTA Remote        | OTA (Over the Air) enable terminal firmware upgrade to match the latest software.                      |
| Update Feature    |                                                                                                    |
| GPS Tracking      | When the GPS tacks the position, the terminal will record car running track preset time. Track         |
| Recorder Function | record can be read by the software of the <meitrack manager="">, enable to store a total of</meitrack> |
|                   | 130,000records.                                                                                        |
| GPS&GSM           | When the GPS cannot receive signals, the GSM base station will use the secondary                       |
| Tracking          | positioning, to ensure that any time can be found in the vehicle location.                             |
| GPS Blind Spot    | When entering the GPS signal area and leave no signal area, the terminal at the meeting sent           |
| Report            | the report to remind platform.                                                                         |
| GSM Blind area    | GSM blind area can not be normal to send the data, the data will be automatically stored and           |
| storage/Replenish | auto-complete recovery of the GSM signal transmitted to the platform, to ensure that the               |
| Alarm             | trajectory is not lost. Built-in FLASH 8M, GPRS cache 8000, the SMS cache 256.                         |
| Mileage Report    | Each GPRS data which will contain the mileage of the car, which can modify the initial use the         |
|                   | terminal default value of the original car odometer value.                                             |

|                        | File Name   | MEITRACK TC68 User Guide | Creator       | Renny Lee              |
|------------------------|-------------|--------------------------|---------------|------------------------|
| Cmeitrack              | Project     | TC68                     | Creation Date | 2012-07-13             |
| Every Step in Tracking |             |                          | Update Date   | 2012-11-28             |
| and such a second      | Sub Project | User Guide               | Page          | 7 of 26                |
|                        | Revision    | V1.5                     | Confidential  | External Documentation |

# 3. Exterior

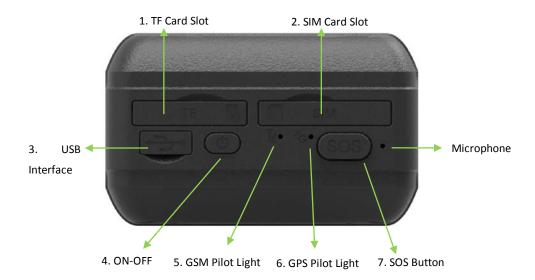

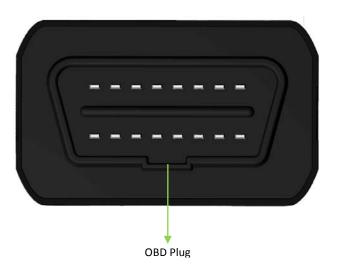

| NO. | Name            | Function                                                                            |  |
|-----|-----------------|-------------------------------------------------------------------------------------|--|
| 1   | TF Card Slot    | TF maps card slot                                                                   |  |
| 2   | SIM Card Slot   | SIM card slot                                                                       |  |
| 3   | USB Interface   | USB Interface enables to charge and connect the computer for the parameters set     |  |
|     |                 | and software upgrade.                                                               |  |
| 4   | ON-OFF          | In the case of shutdown, keep to press the ON-OFF power switch for two seconds,     |  |
|     |                 | and the device is beeping and on.                                                   |  |
|     |                 | In the case of turn on, keep to press the ON-OFF power switch for two seconds,      |  |
|     |                 | and the device is beeping and off.                                                  |  |
|     |                 | In the case of hibernation, shortly press enable to wake up the device, and the     |  |
|     |                 | indicator flashes slowly after 10 seconds.                                          |  |
| 5   | GSM Pilot Light | GSM Pilot Light indicates that the device receives GSM signal. Details in"4.3 Pilot |  |

Copyright  $\ensuremath{\mathbb C}$  2012 Shenzhen Meiligao Electronics Co., Ltd. All rights reserved.

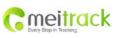

| File Name   | MEITRACK TC68 User Guide | Creator       | Renny Lee              |
|-------------|--------------------------|---------------|------------------------|
| Project     | TC68                     | Creation Date | 2012-07-13             |
|             |                          | Update Date   | 2012-11-28             |
| Sub Project | User Guide               | Page          | 8 of 26                |
| Revision    | V1.5                     | Confidential  | External Documentation |

|    | (Green)             | Light"                                                                              |  |
|----|---------------------|-------------------------------------------------------------------------------------|--|
| 6  | GPS Pilot Light     | GPS Pilot Light indicates that the device receives GPS signal. Details in"4.3 Pilot |  |
|    | (Blue)              | Light"                                                                              |  |
| 7  | SOS Button          | In the case of emergency, keep to press the button for two seconds, and the device  |  |
|    |                     | will beep in "BI"to alert users.                                                    |  |
|    |                     | Authorization number from 1-3 and will default to three turns dial-up, until the    |  |
|    |                     | first call could not be pick up. In addition, SMS will be sent to the authorized    |  |
|    |                     | numbers. GPRS will be sent to positioning platform when the GPRS is available.      |  |
|    |                     | Hibernation mode, shortly press to wake up the device.                              |  |
| 8  | Microphone          | The microphone is automatically enabled, when the monitor function is on.           |  |
| 10 | OBDII Standard Plug | Insert the OBD II interface, and directly access to electricity and to read the     |  |
|    |                     | vehicle's diagnostic data.                                                          |  |

# 4. Quick Operation Instruction

### 4.1 Insert the SIM Card and TF Card

Notice : Please turn off TC68 before insert the SIM card and TF Card

#### SIM Card:

Remove the cover of SIM card and insert SIM card as picture (chip down), then recover

it.

Notice:

- Make sure there is enough charge (test it by SMS and Call after the SIM card inserted);
- Make sure turn off the PIN function of the SIM card ;
- Make sure you have set Caller Identification function if you want so.

#### TF Card :

Remove the cover of TF card and insert TF card as picture (chip down), then recover it.

### 4.2 Charge the Battery

Please charge TC68 for at least 3 hours by the USB cable while the first using. To short the charging time, please turn off TC68 while charging.

### 4.3 LED Indications

Copyright © 2012 Shenzhen Meiligao Electronics Co., Ltd. All rights reserved.

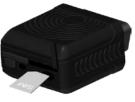

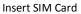

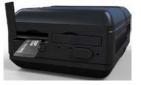

Insert TF Card

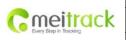

| File Name   | MEITRACK TC68 User Guide | Creator       | Renny Lee              |
|-------------|--------------------------|---------------|------------------------|
| Project     | TC68                     | Creation Date | 2012-07-13             |
|             |                          | Update Date   | 2012-11-28             |
| Sub Project | User Guide               | Page          | 9 of 26                |
| Revision    | V1.5                     | Confidential  | External Documentation |

Press and hold the Power On/Off button for 3~5 seconds to turn on/off TC68. Once insert TC68 into OBD II Port in the vehicle, the buzzer will alarm BI.

| GPS LED (Blue)              |                                  |  |
|-----------------------------|----------------------------------|--|
| Status                      | Description                      |  |
| On                          | Charging                         |  |
| Flashing (every 5 secs.)    | Sleeping                         |  |
| Flash (1 sec on, 1 sec off) | No GPS fix or initializing       |  |
| Off                         | GPS fix                          |  |
| GSM LED (Green)             |                                  |  |
| Status                      | Description                      |  |
| On                          | A call is coming in or busy      |  |
| Flashing (every 5 secs.)    | Sleeping                         |  |
| Flash (1 sec on, 1 sec off) | No GSM signal or initializing    |  |
| Off                         | TC68 is connected to GSM network |  |

### 4.4 GPS Tracking

This location-tracking for knowing the current location of TC68, to ensure normal function of the GPS signal.

> Call the SIM card number embedded in TC68, hang up till the dial sound 2-3 times, as follows:

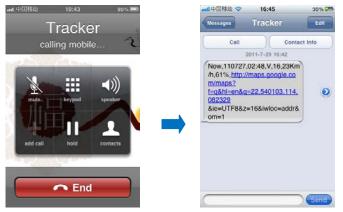

Report description:

Now,110727 02:48,V,16,23Km/h,61%,http://maps.google.com/maps?f=q&hl=en&q=22.540103,114.082329 &ie=UTF8&z=16&iwloc=addr&om=1

| Content      | Description                         | Note                                           |
|--------------|-------------------------------------|------------------------------------------------|
| Now          | Current Location                    | Alarm Type                                     |
| 110721 16:40 | Date & Time: 21 July, 2011, 16:40pm | Date & Time in YYMMDD HH:MM                    |
| V            | No GPS fixed                        | GPS Status Indicator: A = valid, V = invalid   |
| 10           | GSM signal=10                       | GSM Signal, (1-32)signal is stronger while the |
|              |                                     | value is larger; above 12, GPRS achieve        |

Copyright © 2012 Shenzhen Meiligao Electronics Co., Ltd. All rights reserved.

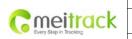

| File Name   | MEITRACK TC68 User Guide | Creator       | Renny Lee              |
|-------------|--------------------------|---------------|------------------------|
| Project     | TC68                     | Creation Date | 2012-07-13             |
|             |                          | Update Date   | 2012-11-28             |
| Sub Project | User Guide               | Page          | 10 of 26               |
| Revision    | V1.5                     | Confidential  | External Documentation |

|                       |                       | normal level.                           |
|-----------------------|-----------------------|-----------------------------------------|
| 0Km/h                 | Speed=0               | KM/h. Decimal digit                     |
| 97%                   | Battery Power: 97%    | Battery Power Balance (Percentage)      |
| http://maps.google.co | Latitude: 22.540103   | Google Maps Web Link with Latitude and  |
| m/maps?f=q&hl=en&q    | Longitude: 114.082329 | Longitude. Click on the link to get the |
| =22.540103,114.08232  |                       | location.                               |
| 9&ie=UTF8&z=16&iwlo   |                       |                                         |
| c=addr&om=1           |                       |                                         |

If your mobile cannot visit HTTP websites, input the latitude and longitude into Google Maps (maps.google.com) as the following picture shows to get the position:

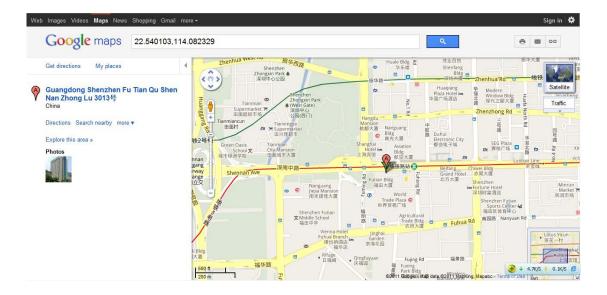

#### More SMS commands

You can configure TC68 by mobile phone or by computer using the MEITRACK Parameter Editor. For more details, please refer to part **4.5 Configure by Computer**.

Note:

- 1. Password is 4 digits only and defaulted as 0000. You can change the password by Parameter Editor and SMS command.
- 2. TC68 will only accept commands from a user with the correct password and report SMS report to the user. If preauthorized phone number was set, only this phone number can receive SMS reports.

### 4.4.1 SOS-A71

This command is to set the SOS emergency communications number, call the phone number, inform the location by SMS and other SMS additional features at the same time.

The content of Mobile Phone SMS:

0000,A71,Function Number 1, Function Number 2, Function Number 3 Sent to the embedded SIM card numbers

Copyright © 2012 Shenzhen Meiligao Electronics Co., Ltd. All rights reserved. -10-

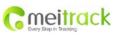

| File Name   | MEITRACK TC68 User Guide | Creator       | Renny Lee              |
|-------------|--------------------------|---------------|------------------------|
| Project     | TC68                     | Creation Date | 2012-07-13             |
|             |                          | Update Date   | 2012-11-28             |
| Sub Project | User Guide               | Page          | 11 of 26               |
| Revision    | V1.5                     | Confidential  | External Documentation |

(tips: "," should be English comma and no space before and after the comma)

TC68 automatic reply SMS:

IMEI,A71,OK Prompts successful, successfully set SOS emergency communications number.

When you press the SOS emergency button, TC68 will dial 3 preauthorized phone numbers. It will stop dialing when one number answers.

Note: the default value is empty. The function numbers should be added "," to avoid setting failure. The last function number doesn't need a ",". For example:

0000,A71,13500000000,,

0000,A71,13500000000,1360000000,

0000,A71.1350000000,1360000000,1370000000

To clear the combination of functions directly sending 0000,A71

(If this function can't be achieved, please add your Country and Area Code before your phone number when you set the preauthorized numbers, or you can also consult your local mobile operator.)

#### 4.4.2 Listening-in (Voice Monitoring) - A72

This command enables users to listen-in to the surrounding environment. Configuring this feature will allow the devices to confidentially and automatically answer and allow listening-in, one-way voice communication.

The Content of Mobil Phone SMS:

0000,A72,Monitor Number 1,Monitor Number 2 Sent to the embedded SIM card numbers.

IMEI,A72,OK Successfully set monitor number.

When the preset monitor number calls the TC68, the device will answer automatically and enter into the listening state. The device will not emit any sound.

Note: the default value is empty, if the function numbers are less than three while setting, it must be added "," to avoid setting failure. To clear the combination of monitor numbers directly sending 0000,A72

(If this function can't be achieved, please add your Country and Area Code before your phone number when you set the preauthorized numbers, or you can also consult your local mobile operator.)

#### 4.4.3 Smart Sleep Mode – A73

This command enables the sleep mode function. In this mode, logging, timinga and location are all disabled.

The Content of Mobile Phone SMS: 0000,A73,sleep levels Sent to the embedded SIM card numbers. TC68 automatic reply SMS: IMEI,A73,OK Prompt successfully.

Copyright © 2012 Shenzhen Meiligao Electronics Co., Ltd. All rights reserved. -11-

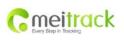

| File Name   | MEITRACK TC68 User Guide | Creator       | Renny Lee              |
|-------------|--------------------------|---------------|------------------------|
| Project     | TC68                     | Creation Date | 2012-07-13             |
|             |                          | Update Date   | 2012-11-28             |
| Sub Project | User Guide               | Page          | 12 of 26               |
| Revision    | V1.5                     | Confidential  | External Documentation |

To restart the Log or regular position, you must first cancel the sleep mode.

Note:

X=0, turn off sleep mode (default)

X=1, normal sleep. GSM module work, GPS module work by sleep mode intermittently. The device can work 25% longer than no sleep mode. Note: this is not recommended for users who set "track by interval" or short time interval, because it will affect the completeness of tracking.

X=2, deep sleep, the tracker will enter this mode after it is inactive or stationary(No SOS/any triggered by the button/input/incoming calls/message) for 5 minutes. GPS module stops working and GSM module enters sleep mode. The tracker remains in this mode until it is activated by SOS/any triggered by the button/input/incoming calls/message. After that, it will repeat above processes.

Note: TC68 can enter sleep mode under movement , and movement can't wake TC68 from sleep mode.

In any condition, the device will directly quit the sleep mode and back to normal working mode by SMS or GPRS command to turn off the sleep mode.

#### 4.4.4 Time Zone – B35

This command modifies the SMS report to display the correct local time. Default Beijing time, GMT480. Please follow below instructions for time zone modification.

The Content of Mobile Phone SMS:

0000,B35,480 Sent to the embedded SIM card numbers.

TC68 Automatic Reply SMS:

IMEI,B35,OK Set the time zone successfully.

Note: this value is your TC68's IMEI number. The device will send this data automatically and these numbers don't represent anything significant to the functionality of the tracker. Below the same applies.

#### 4.4.5 More Settings

You can configure TC68 by mobile phone or by computer using the Meitrack Manager to Setting Multiple Software. For more details, please refer to Configuration by Computer

#### For more details regarding SMS commands, please refer to MEITRACK SMS PROTOCOL.

#### 4.5 Configure by Computer

The chapter mainly describes the simple configuration by Meitrack Manger. Please read Meitrack Manager User Guide to know the complete functions.

Connect the USB cable to the computer and TC68.

Connect the tracker to your computer via USB cable as the picture below:

Copyright © 2012 Shenzhen Meiligao Electronics Co., Ltd. All rights reserved. -12-

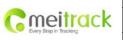

| File Name   | MEITRACK TC68 User Guide | Creator       | Renny Lee              |
|-------------|--------------------------|---------------|------------------------|
| Project     | TC68                     | Creation Date | 2012-07-13             |
|             |                          | Update Date   | 2012-11-28             |
| Sub Project | User Guide               | Page          | 13 of 26               |
| Revision    | V1.5                     | Confidential  | External Documentation |

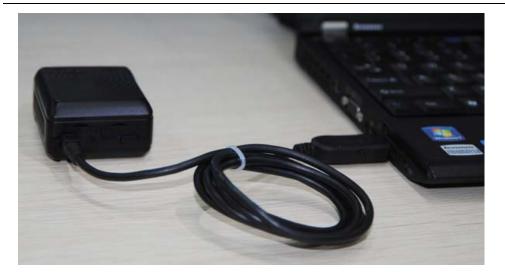

Run MEITRACK Manager.exe , turn on the device and connect it to the computer via USB, the software will automatically indentify the port number and read out all parameter as follow:

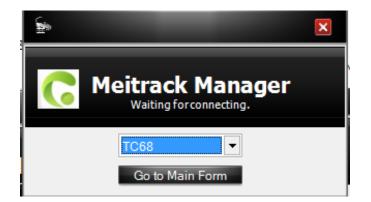

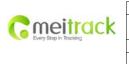

| File Name   | MEITRACK TC68 User Guide | Creator       | Renny Lee              |
|-------------|--------------------------|---------------|------------------------|
| Project     | TC68                     | Creation Date | 2012-07-13             |
|             |                          | Update Date   | 2012-11-28             |
| Sub Project | User Guide               | Page          | 14 of 26               |
| Revision    | V1.5                     | Confidential  | External Documentation |

| Meitrac                               | k Manager                                |                     |                  |             |    |       |
|---------------------------------------|------------------------------------------|---------------------|------------------|-------------|----|-------|
| er SMS G                              | PRS/Buzzer OBD GPS                       | Log Fault Record    |                  |             |    |       |
| Tracker IMEI                          | 863070010011749                          |                     | Rename           |             |    |       |
| Firmware                              | TC68CN_FW2.00                            |                     | Vehicle Type     | OBD         |    | Save  |
| Light Off                             |                                          |                     |                  |             |    |       |
| Turn off Incomi                       | ng Call                                  |                     |                  |             |    |       |
| Battery Left                          |                                          | 45%                 |                  |             |    |       |
| Sleep Mode                            | • No Sleep                               | ONormal Sleep       |                  | Deep Sleep  |    |       |
| Log data                              |                                          | 0/65536             |                  | Clear       |    |       |
| Buffer                                |                                          | 0/8192              |                  | Clear       |    |       |
| SMS                                   |                                          | 0/256               |                  | Clear       |    |       |
| Fault                                 |                                          | 0/128               |                  | Clear Fault |    |       |
| Log Interval                          | 0 🗘 Second                               | ds Sav              | e                |             |    |       |
| Check Device                          | AutomaticIly OSet Device                 | Connection          | •                | Confirm     |    |       |
| Do you want to up<br>Yes I would like | grade?<br>• to receive automatic updates | about new features. | ⊙No, I don't nee | d it.       | Up | grade |

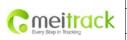

| File Name   | MEITRACK TC68 User Guide | Creator       | Renny Lee              |
|-------------|--------------------------|---------------|------------------------|
| Project     | TC68                     | Creation Date | 2012-07-13             |
|             |                          | Update Date   | 2012-11-28             |
| Sub Project | User Guide               | Page          | 15 of 26               |
| Revision    | V1.5                     | Confidential  | External Documentation |

# 4.5.1 SMS Tracking

### Select Column 2: SMS Tracking

| <b>D</b>                  |                     | _       |                            | - 🗆 🛛          |
|---------------------------|---------------------|---------|----------------------------|----------------|
| C Meitrack Manager        |                     |         |                            |                |
|                           |                     |         |                            |                |
| Tracker SMS GPRS GPS Log  |                     |         |                            |                |
| SMS Password 0000         | SMS Timezone 480    | Minutes | Sa                         | ve             |
| Authorization No.         | 15013636785         |         |                            |                |
| SOS Call                  |                     |         |                            | ^              |
| Reject Incoming Call      |                     |         |                            |                |
| Auto Answer Incoming Call |                     |         |                            |                |
| Location Report           |                     |         |                            | =              |
| SOS Alarm                 |                     |         |                            |                |
| Low Battery Alarm         |                     |         |                            |                |
| Speeding Alarm Speeding   |                     |         |                            |                |
| Max Speed 0 🗘 Kmh         |                     |         |                            |                |
| GPS Blind Alarm           | _                   | _       | _                          |                |
| Enter Alarm No Fix        |                     |         |                            |                |
| Exit Alarm Fix            |                     |         |                            | ~              |
| <                         | Ш                   |         |                            | >              |
|                           |                     |         | Sa                         | ve             |
| Monitor Phone No.         |                     |         | Sa                         | ve             |
| SMS Track No.             | SMS Report Interval | Minutes | Auto Report Times No Limit | -              |
|                           |                     |         | Sa                         | ve             |
| 0/0                       | if                  |         | 1                          | 1.2.9010.9013: |

| Item              | Description                                                                            |
|-------------------|----------------------------------------------------------------------------------------|
| User Password     | 0000                                                                                   |
|                   | SMS password for sending SMS commands ,defaulted as 0000.                              |
| SMS Time Zone     | Default time zone of the tracker is GMT 0. You can use this comment to correct it to   |
|                   | your local time for SMS report. Time zone of SMS report and GPRS data package report   |
|                   | is independent.                                                                        |
|                   | = 0, GMT 0 (default);                                                                  |
|                   | = [-32768,32767], set time difference in minutes to GMT.                               |
|                   | Example: Beijing Time(China)=480.                                                      |
| Authorization     | Authorize phone number(s) for receiving SMS reports and select events to be included   |
| Phone Number      | in the SMS.                                                                            |
| Press SOS to Call | Press SOS to call the authorized phone.                                                |
| Reject Incoming   | Reject when the authorized phone calling in                                            |
| Call              |                                                                                        |
| Auto Answer       | Auto answer the incoming authorized phone call for conversation via SOS without press. |

Copyright  $\ensuremath{\mathbb{C}}$  2012 Shenzhen Meiligao Electronics Co., Ltd. All rights reserved. -15-

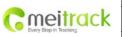

| File Name   | MEITRACK TC68 User Guide | Creator       | Renny Lee              |
|-------------|--------------------------|---------------|------------------------|
| Project     | TC68                     | Creation Date | 2012-07-13             |
|             |                          | Update Date   | 2012-11-28             |
| Sub Project | User Guide               | Page          | 16 of 26               |
| Revision    | V1.5                     | Confidential  | External Documentation |

| Incoming Call     |                                                                                           |
|-------------------|-------------------------------------------------------------------------------------------|
| Report Location   | Report location via SMS after the incoming call is hung up.                               |
| after Calling in  |                                                                                           |
|                   | Send SMS alarm to the authorized phone number when press SOS button, Right Textbox        |
| SOS Alarm         | will show the corresponding txt head, default as "Call the police"                        |
|                   |                                                                                           |
| Low In-build      | Send SMS alarm to the authorized phone number when voltage of the inbuilt battery is      |
| Battery Alarm     | below 3.5V. Right Textbox will show the corresponding txt head, default as "Low           |
|                   | battery"                                                                                  |
|                   | Send SMS alarm to the authorized phone number when the speed of tracker exceeds           |
| Speeding Alarm    | the preset max speed. Right Textbox will show the corresponding txt head, default         |
|                   | as "Speeding"                                                                             |
|                   |                                                                                           |
|                   | Enter Alarm: Send SMS alarm to the authorized phone number when tracker enter into        |
| GPS Blind Area    | GPS blind area or can't receive GPS signal. Right Textbox will show the corresponding txt |
| Alarm             | head, default as "Not Fix"                                                                |
|                   | Exit Alarm: Send SMS alarm to the authorized phone number when tracker exits GPS          |
|                   | blind area or receive GPS signal. Right Textbox will show the corresponding txt head,     |
|                   | default as "Fix"                                                                          |
|                   | Enter Alarm: Send SMS alarm to the authorized phone number when tracker enters into       |
|                   | sleep mode. Right Textbox will show the corresponding txt head, default as "Sleep"        |
|                   | Exit Alarm: Send SMS alarm to the authorized phone number when tracker wakes up           |
| Sleep Mode        | from sleep mode. Right Textbox will show the corresponding txt head, default as "Not      |
|                   | Sleep"                                                                                    |
|                   |                                                                                           |
| Distance Interval | Send distance interval report to the authorized phone number when tracker reaches the     |
| Alarm             | preset distance. Right Textbox will show the corresponding txt head, default as"          |
|                   | Distance Interval Alarm".                                                                 |
| Reboot            | Send SMS alarm to the authorized phone number when tracker reboots.                       |
|                   | GEO fence is a circle with preset radius. Maximum of 8 Geo-fence waypoints can be set.    |
|                   | Enter Alarm: Report sent when tracker enters Geo-fence. Right Textbox will show the       |
| GEO Fence Alarm   | corresponding txt head, default as "Enter GEO".                                           |
|                   | Exit Alarm: Report sent when tracker exits Geo-fence. Right Textbox will show the         |
|                   | corresponding txt head, default as "Exit GEO".                                            |
|                   | Add New Fence: Set radius latitude and longitude, or draw Geo-fence on map directly in    |
|                   | circles.                                                                                  |
|                   | Authorize phone numbers to make silent calls to the tracker. The tracker will answer      |
| Monitor Phone No. | automatically. There is no voice indication when the call is in progress.                 |
|                   | Max 2 monitor phone numbers, with 16 characters each. If no preset phone number,          |
|                   | the value is left empty (default).                                                        |
|                   |                                                                                           |
| SMS Track No.     | SMS Tracking Number: Authorize phone numbers to receive SMS report by time                |
| SING HACK NO.     | שמים המכוווה ממחשבו. המחשובי שחשוב חמחשבום נט ובנבועב סועום ובשטור שע נוווופ              |

Copyright  $\ensuremath{\mathbb{C}}$  2012 Shenzhen Meiligao Electronics Co., Ltd. All rights reserved. -16-

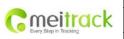

| File Name   | MEITRACK TC68 User Guide | Creator       | Renny Lee              |
|-------------|--------------------------|---------------|------------------------|
| Project     | TC68                     | Creation Date | 2012-07-13             |
|             |                          | Update Date   | 2012-11-28             |
| Sub Project | User Guide               | Page          | 17 of 26               |
| Revision    | V1.5                     | Confidential  | External Documentation |

|      | interval.                                                                            |  |
|------|--------------------------------------------------------------------------------------|--|
|      | SMS Interval Time: Report location by SMS time interval.                             |  |
|      | = 0, cancel tracking by time interval (default);                                     |  |
|      | = [1,65535], tracking by interval in minute.                                         |  |
|      | Report times:                                                                        |  |
|      | = no limit, unlimited times for report.                                              |  |
|      | = [1,255], it will stop reporting when reaching preset value.                        |  |
| Save | Write the preset parameter into the tracker. If you don't want to change settings in |  |
|      | other columns, please press this written button.                                     |  |

# 4.5.2 GRPS Tracking and Buzzer Reminding Configuration

Select Column 3: GRPS Tracking and Buzzing

GRPS and Buzzer Reminding Configuration can do as the follow bottom half part.

Both GRPS and Buzzer can be configured separately.

| ter SMS GPRS               | 6/Buzzer O   | BD GPS Log  | Fault Record |      |              |      |
|----------------------------|--------------|-------------|--------------|------|--------------|------|
|                            |              |             |              |      |              |      |
| GPRS                       | OClose       | ● TCP       | OUDP         |      |              |      |
| IP/Domain                  | 67.203.13.26 |             | Port         | 6800 |              |      |
| Backup IP/Domain           | 67.203.13.26 |             | Port         | 6800 |              |      |
| APN                        |              |             | APN Username |      | APN Password |      |
| GPRS Time Interval         | 6            | X10 Seconds |              |      |              |      |
| GPRS Report Times          |              | •           |              |      |              |      |
| GPRS Timezone              | 0            | Minutes     |              |      |              | Save |
|                            |              |             |              |      |              |      |
| Authoria                   | zation       |             |              | GPRS | Buzzer       |      |
| SOS Alarm                  |              |             |              |      |              | ~    |
| Low Battery Alarm          |              |             |              |      |              | =    |
| Speeding Alarm             | 0 \$         | Kmh         |              |      |              |      |
| GPS Blind Alarm            | 10           | - Carlin    |              |      | _            |      |
| Enter Alarm                |              |             |              |      |              |      |
| Exit Alarm                 |              |             |              |      |              |      |
| Sleep Alarm<br>Enter Alarm |              |             |              |      |              |      |
| Exit Alarm                 |              |             |              |      |              |      |
| Distance Interval Alarr    | n 🛛 🗘        | m           |              |      |              |      |
| Reboot                     |              |             |              |      |              | ~    |

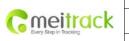

| File Name   | MEITRACK TC68 User Guide | Creator       | Renny Lee              |
|-------------|--------------------------|---------------|------------------------|
| Project     | TC68                     | Creation Date | 2012-07-13             |
|             |                          | Update Date   | 2012-11-28             |
| Sub Project | User Guide               | Page          | 18 of 26               |
| Revision    | V1.5                     | Confidential  | External Documentation |
|             |                          |               |                        |

| Item               | Description                                                                          |  |  |  |  |  |
|--------------------|--------------------------------------------------------------------------------------|--|--|--|--|--|
| GPRS               | Close: Close GPRS upload time.                                                       |  |  |  |  |  |
| GPRS Connection    | TCP: TCP is a stable connection. It is recommended to use this model (Default).      |  |  |  |  |  |
| Mode               | UDP: UDP can save data flow, while it is unreliable.                                 |  |  |  |  |  |
| IP/Domain and Port | Set main server's IP and port.                                                       |  |  |  |  |  |
|                    | Default IP: 67.203.13.26                                                             |  |  |  |  |  |
|                    | Default Port : 6800                                                                  |  |  |  |  |  |
| Backup IP/Domain   | Backup server's IP and port to avoid losing data when main server is down.           |  |  |  |  |  |
| and Port           |                                                                                      |  |  |  |  |  |
|                    | Max 32 bytes. If no username and password, leave them blank.                         |  |  |  |  |  |
| APN, APN Username, | China Mobile APN: CMNET, China Unicom APN: NINET, no username and password.          |  |  |  |  |  |
| APN Password       | APN set default value as CMNET, APN user name and password as blank, so CMNET        |  |  |  |  |  |
|                    | users can use device once it insert the card with GPRS function.                     |  |  |  |  |  |
| GPRS Time Interval | Track by time interval via GPRS                                                      |  |  |  |  |  |
|                    | Set time interval for GPRS tracking, unit in 10 seconds (fill in 6 means 60 seconds) |  |  |  |  |  |
|                    | = 0, cancel GPRS tracking by time interval; max time interval = 65535*10 seconds.    |  |  |  |  |  |
|                    | Default setting of GPRS interval time is 6*10s.                                      |  |  |  |  |  |
| GPRS Report Times  | = 0, no limit, unlimited times for report(Default);                                  |  |  |  |  |  |
|                    | = [1,65535], set report times, tracker will stop reporting when reaching the preset  |  |  |  |  |  |
|                    | times.                                                                               |  |  |  |  |  |
| GPRS Time Zone     | GPRS time zone minute = 0, GMT 0 (Default)                                           |  |  |  |  |  |
|                    | GPRS time zone minute = [-32768,32767], set different time zones.                    |  |  |  |  |  |
| Save               | Write current settings into the tracker.                                             |  |  |  |  |  |

# 4.5.3 Fault Record

Steps:

- 1) Click Read Data icon, TC68 will record the previous fault code from the car to the Meitrack Manager.
- 2) Select TC68 and the period, click Search icon. It will show out all fault records of this period. If no data,

it means there is no fault of this car.

Click Fault Code, The list of fault record will be shown as below:

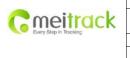

| File Name   | MEITRACK TC68 User Guide | Creator       | Renny Lee              |
|-------------|--------------------------|---------------|------------------------|
| Project     | TC68                     | Creation Date | 2012-07-13             |
|             |                          | Update Date   | 2012-11-28             |
| Sub Project | User Guide               | Page          | 19 of 26               |
| Revision    | V1.5                     | Confidential  | External Documentation |

|                                | ck Manager              |                       |                         |            |                                                                                       |
|--------------------------------|-------------------------|-----------------------|-------------------------|------------|---------------------------------------------------------------------------------------|
| acker SMS C                    | BPRS/Buzzer OBD         | GPS Log               | Fault Record            |            | 0 🔻 To 2012-10-26 00:00 V 🍕 😫 🖼 🐻                                                     |
|                                |                         |                       |                         |            |                                                                                       |
| GPS Time<br>012-10-25 03:41:21 | IMEI<br>863070010099629 | Latitude<br>22.513676 | Longitude<br>114.057191 | Problem ID | Freeze Frame<br>ure Regulator 1 Control Circuit High 10 00 00 00 00 00 00 00 00 00 00 |
| 012-10-25 03:41:21             | 863070010099629         | 22.513676             | 114.057191              | 4084       | 01 02 04 05 08 0C 0D 10 11 00 00 00 00 00 00 00 00 00 00 00                           |
| 012-10-25 03:41:21             | 863070010099629         | 22,513676             | 114.057191              | 4041       | 01 02 04 05 0B 0C 0D 10 11 00 00 00 00 00 00 00 00 00 00 00                           |
| 012-10-25 03:41:21             |                         | 22.513676             | 114.057191              | 4042       | 01 02 04 05 0E 0C 0D 10 11 00 00 00 00 00 00 00 00 00 00 00                           |
| 012-10-25 03:41:21             | 863070010099629         | 22.513676             | 114.057191              | 4043       | 01 02 04 05 0B 0C 0D 10 11 00 00 00 00 00 00 00 00 00 00 00                           |
| 012-10-25 03:41:21             | 863070010099629         | 22.513676             | 114.057191              |            | 01 02 04 05 0B 0C 0D 10 11 00 00 00 00 00 00 00 00 00 00 00                           |
| 012-10-25 03:41:21             | 863070010099629         | 22.513676             | 114.057191              | 4040       | 01 02 04 05 0B 0C 0D 10 11 00 00 00 00 00 00 00 00 00 00 00                           |
| 012-10-25 03:41:21             | 863070010099629         | 22.513676             | 114.057191              | 1462       | 01 02 04 05 0B 0C 0D 10 11 00 00 00 00 00 00 00 00 00 00 00                           |
| 012-10-25 03:41:21             | 863070010099629         | 22.513676             | 114.057191              | C107       | 01 02 04 05 0B 0C 0D 10 11 00 00 00 00 00 00 00 00 00 00 00                           |
| 012-10-25 03:41:21             | 863070010099629         | 22.513676             | 114.057191              | 4082       | 01 02 04 05 0B 0C 0D 10 11 00 00 00 00 00 00 00 00 00 00 00                           |
| 012-10-25 03:41:21             | 863070010099629         | 22.513676             | 114.057191              | 0090       | 01 02 04 05 0B 0C 0D 10 11 00 00 00 00 00 00 00 00 00 00 00                           |
| 012-10-25 03:41:21             | 863070010099629         | 22.513676             | 114.057191              | 4083       | D1 02 04 05 0B 0C 0D 10 11 00 00 00 00 00 00 00 00 00 00 00                           |
| 012-10-25 03:41:21             | 863070010099629         | 22.513676             | 114.057191              | C108       | 01 02 04 05 0B 0C 0D 10 11 00 00 00 00 00 00 00 00 00 00 00                           |
| 012-10-25 03:41:21             | 863070010099629         | 22.513676             | 114.057191              | 4081       | 01 02 04 05 0B 0C 0D 10 11 00 00 00 00 00 00 00 00 00 00 00                           |
| 012-10-25 03:41:21             | 863070010099629         | 22.513676             | 114.057191              | 1288       | 01 02 04 05 0B 0C 0D 10 11 00 00 00 00 00 00 00 00 00 00 00                           |
| 012-10-25 03:41:21             | 863070010099629         | 22.513676             | 114.057191              | 0092       | 01 02 04 05 0B 0C 0D 10 11 00 00 00 00 00 00 00 00 00 00 00                           |
| 012-10-25 03:41:21             | 863070010099629         | 22.513676             | 114.057191              | C10A       | 01 02 04 05 0B 0C 0D 10 11 00 00 00 00 00 00 00 00 00 00 00                           |
| 012-10-25 03:41:21             | 863070010099629         | 22.513676             | 114.057191              | C109       | 01 02 04 05 0B 0C 0D 10 11 00 00 00 00 00 00 00 00 00 00 00                           |
| 012-10-25 03:39:16             | 863070010099629         | 22.513676             | 114.057191              | C023       | 01 02 04 05 0B 0C 0D 10 11 00 00 00 00 00 00 00 00 00 00 00                           |
| 012-10-25 03:39:16             | 863070010099629         | 22.513676             | 114.057191              | 8090       | 01 02 04 05 0B 0C 0D 10 11 00 00 00 00 00 00 00 00 00 00 00                           |
| 012-10-25 03:39:16             | 863070010099629         | 22.513676             | 114.057191              | 4032       | 01 02 04 05 0B 0C 0D 10 11 00 00 00 00 00 00 00 00 00 00 00                           |
| 012-10-25 03:39:16             | 863070010099629         | 22.513676             | 114.057191              | 0006       | 01 02 04 05 0B 0C 0D 10 11 00 00 00 00 00 00 00 00 00 00 00                           |
| 012-10-25 03:39:16             | 863070010099629         | 22,513676             | 114.057191              | 0007       | 01 02 04 05 0B 0C 0D 10 11 00 00 00 00 00 00 00 00 00 00 00                           |

3) Click "Freeze Frame "as follow, you will find a list of data string of the fault, which will help Maintenance technician to analyzed & solved the fault exactly. If there are many fault code, TC68 will record the most advanced freeze frame, such as: Security System Freeze Frame>Dynamical System>Comfort System

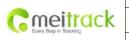

| File Name   | MEITRACK TC68 User Guide | Creator       | Renny Lee              |
|-------------|--------------------------|---------------|------------------------|
| Project     | TC68                     | Creation Date | 2012-07-13             |
|             |                          | Update Date   | 2012-11-28             |
| Sub Project | User Guide               | Page          | 20 of 26               |
| Revision    | V1.5                     | Confidential  | External Documentation |

| Search         86307001009962         From         2012-09-25         00:00:00         To         2012-10-26         00:00:00         R         R         R           GPS Time         IMEI         Latitude         Longitude         Problem ID         Freeze Frame           012-10-25         03:41:21         853070010099629         22:513676         114.057191         0092         01 0:2 04 05 08 00:00 10 11 00:00 00:00 00:00 00:00 00:00         00           012-10-25         03:41:21         853070010099629         22:513676         114.057191         4041         01 0         0         DTC that caused required freeze frame data and calculated LOAD Value :0.0 %           012-10-25         03:41:21         863070010099629         22:513676         114.057191         4042         01 0         DTC that caused required freeze frame data and calculated LOAD Value :0.0 %         Engine Coolant Temperature :40 degC         Intake Manifold Absolute Pressure : 0.0 Kpa           012-10-25         03:41:21         863070010099629         22:513676         114.057191         4040         01 0         01 0:00:00:00:00:00:00:00:00:00:00:00:00:0                                                                                                    | 1                                  |
|----------------------------------------------------------------------------------------------------|------------------------------------|
| 012-10-25 03:41:21         863070010099629         22.513676         114.057191         0092         01 02 04 05 08 0C 0D 10 11 00 00 00 00 00 00 00 00 00           012-10-25 03:41:21         863070010099629         22.513676         114.057191         4084         01 02 04 05 08 0C 0D 10 11 00 00 00 00 00 00 00 00 00           012-10-25 03:41:21         863070010099629         22.513676         114.057191         4041         01 0         DTC that caused required freeze frame data state of the caused required freeze frame data state of the caused required freeze frame data state for the caused required freeze frame data state for the caused required freeze frame data state for the caused r |                                    |
| 112-10-25 03:41:21         863070010099629         22.513676         114.057191         4084         01.02.04.05.08.0C.0D.10.11.00.00.00.00.00.00.00.00.00           112-10-25 03:41:21         863070010099629         22.513676         114.057191         4041         01.0         DTC that caused required freeze frame data et calculated LOAD Value :0.0 %           012-10-25 03:41:21         863070010099629         22.513676         114.057191         4042         01.0         DTC that caused required freeze frame data et calculated LOAD Value :0.0 %           012-10-25 03:41:21         863070010099629         22.513676         114.057191         4043         01.0         Engine Colant Temperature :-40 degC         Intake Manifold Absolute Pressure :-0.0 Kpa           012-10-25 03:41:21         863070010099629         22.513676         114.057191         4040         01.0         Vehicle Speed Sensor : 0.Km/H           012-10-25 03:41:21         863070010099629         22.513676         114.057191         4040         01.0         01.0         01.0         00.0         00.0         00.0         00.0         00.0         00.0         00.0         00.0         00.0         00.0         00.0         00.0         00.0         00.0         00.0         00.0         00.0         00.0         00.0         00.0         00.0         00.0 <t< th=""><th></th></t<>                                                                                                    |                                    |
| O12-10-25 03:41:21         863070010099629         22.513676         114.057191         4041         010         DTC that caused required freeze frame data states of calculated LOAD Value :0.0 %           012-10-25 03:41:21         863070010099629         22.513676         114.057191         4042         010         Calculated LOAD Value :0.0 %           012-10-25 03:41:21         863070010099629         22.513676         114.057191         4043         010         Engine RPM :1550 Rpm           012-10-25 03:41:21         863070010099629         22.513676         114.057191         4040         010         Calculated LOAD Value :0.0 %           012-10-25 03:41:21         863070010099629         22.513676         114.057191         4040         010         Vehicle Speed Sensor : 0 Km/H           012-10-25 03:41:21         863070010099629         22.513676         114.057191         1462         010         Vehicle Speed Sensor : 0 Km/H           012-10-25 03:41:21         863070010099629         22.513676         114.057191         4082         010         2.04.05.08.0C.0D.10.11.00.00.00.00.00.00.00         00           012-10-25 03:41:21         863070010099629         22.513676         114.057191         4083         01.02.04.05.08.0C.0D.10.11.00.00.00.00.00.00.00         00           012-10-25 03:41:21         863070010099629 <t< td=""><td> 00 00 00 00 00</td></t<>                                                                                                    | 00 00 00 00 00                     |
| D12-10-25 03.41:21         863070010099629         22 513676         114 057191         4042         011           012-10-25 03.41:21         863070010099629         22.513676         114 057191         4043         010         Engine Coolant Temperature :-40 degC<br>Intake Manifold Absolute Pressure : 0.0 Kpa           012-10-25 03.41:21         863070010099629         22.513676         114 057191         4043         010         Engine Coolant Temperature :-40 degC<br>Intake Manifold Absolute Pressure : 0.0 Kpa           012-10-25 03.41:21         863070010099629         22.513676         114 057191         4040         010         Vehicle Speed Sensor : 0 Km/H<br>Air Flow Rate from Mass Air Flow Sensor :0.00           012-10-25 03.41:21         863070010099629         22.513676         114 057191         1462         010         Vehicle Speed Sensor : 0 Km/H<br>Air Flow Rate from Mass Air Flow Sensor :0.00           012-10-25 03.41:21         863070010099629         22.513676         114 057191         4082         01 02 04 05 08 0C 0D 10 11 00 00 00 00 00 00 00         00           012-10-25 03.41:21         863070010099629         22.513676         114 057191         4083         01 02 04 05 08 0C 0D 10 11 00 00 00 00 00 00 00 00         00           012-10-25 03.41:21         863070010099629         22.513676         114.057191         4083         01 02 04 05 08 0C 0D 10 11 00 00 00 00 00 00 00 00                                                                                                    | CORPERCIAL CONTRACTOR              |
| 11102003112       00001001035025       22.513076       114.057191       4042       011       Engine Coolant Temperature :-40 degC<br>Intake Manifold Absolute Pressure : 0.0 Kpa         1012-10-25 03.41:21       863070010099629       22.513676       114.057191       4043       010       Ingine Coolant Temperature :-40 degC<br>Intake Manifold Absolute Pressure : 0.0 Kpa         1012-10-25 03.41:21       863070010099629       22.513676       114.057191       4040       010       Vehicle Speed Sensor : 0 Km/H<br>Air Flow Rate from Mass Air Flow Sensor :0.00         1012-10-25 03.41:21       863070010099629       22.513676       114.057191       462       010       Vehicle Speed Sensor : 0 Km/H<br>Air Flow Rate from Mass Air Flow Sensor :0.00         012-10-25 03.41:21       863070010099629       22.513676       114.057191       4082       010       02.04 05 08 0C 0D 10 11 00 00 00 00 00 00 00 00 00       00         012-10-25 03.41:21       863070010099629       22.513676       114.057191       4083       010       02.04 05 08 0C 0D 10 11 00 00 00 00 00 00 00 00       00         012-10-25 03.41:21       863070010099629       22.513676       114.057191       4083       010       02.04 05 08 0C 0D 10 11 00 00 00 00 00 00 00       00         012-10-25 03.41:21       863070010099629       22.513676       114.057191       4081       010       02.04 05 08 0C 0D 10 11 00 00 0                                                                                                    | storage :U010A                     |
| 112-10-25 03:41:21       883070010099629       22.513676       114.057191       0091       010       Intake Manifold Absolute Pressure : 0.0 Kpa         112-10-25 03:41:21       863070010099629       22.513676       114.057191       0091       010       Vehicle Speed Sensor : 0 Km/H         112-10-25 03:41:21       863070010099629       22.513676       114.057191       4040       010       Vehicle Speed Sensor : 0 Km/H         112-10-25 03:41:21       863070010099629       22.513676       114.057191       1462       010       Vehicle Speed Sensor : 0 Km/H         112-10-25 03:41:21       863070010099629       22.513676       114.057191       1462       010       Vehicle Speed Sensor : 0.000 00 00 00 00 00 00 00 00 00 00 00                                                                                                    | 100                                |
| Display=10-2-0-25 03.41:21         863070010099629         22.513676         114.057191         4040         010         010         Vehicle Speed Sensor : 0 Km/H           Display=10-25 03.41:21         863070010099629         22.513676         114.057191         1462         010         Vehicle Speed Sensor : 0 Km/H           Display=10-25 03.41:21         863070010099629         22.513676         114.057191         1462         010         010 2.04.05.08.02.00.10.11.00.00.00.00.00.00.00.00.00.00.                                                                                                    |                                    |
| N12-10-25 03.41.21         863070010099629         22.513676         114.057191         1462         0.10         Air Flow Rate from Mass Air Flow Sensor :0.00           112-10-25 03.41.21         863070010099629         22.513676         114.057191         1462         0.10         Air Flow Rate from Mass Air Flow Sensor :0.00           112-10-25 03.41.21         863070010099629         22.513676         114.057191         402         0.10 2.04.05.08.0C.0D.10.11.00.00.00.00.00.00.00.00         0.00           112-10-25 03.41.21         863070010099629         22.513676         114.057191         4082         0.10 2.04.05.08.0C.0D.10.11.00.00.00.00.00.00.00         0.00         0.00         0.00         0.00         0.00         0.00         0.00         0.00         0.00         0.00         0.00         0.00         0.00         0.00         0.00         0.00         0.00         0.00         0.00         0.00         0.00         0.00         0.00         0.00         0.00         0.00         0.00         0.00         0.00         0.00         0.00         0.00         0.00         0.00         0.00         0.00         0.00         0.00         0.00         0.00         0.00         0.00         0.00         0.00         0.00         0.00         0.00         0.00                                                                                                             |                                    |
| H2-H2-22-03-41:21         863070010099629         22.513676         H4.05/191         H422         D11           D12-H0-25-03-41:21         863070010099629         22.513676         114.05/191         C107         01.02.04.05.08.0C.0D.10.11.00.00.00.00.00.00.00.00.00.00.00.                                                                                                    | ) q/s                              |
| M12-10-25 03.41:21         863070010099629         22.513676         114.057191         4082         01 02 04 05 0B 0C 0D 10 11 00 00 00 00 00 00 00 00         00           012-10-25 03.41:21         863070010099629         22.513676         114.057191         0090         01 02 04 05 0B 0C 0D 10 11 00 00 00 00 00 00 00 00         00           012-10-25 03.41:21         863070010099629         22.513676         114.057191         4083         01 02 04 05 0B 0C 0D 10 11 00 00 00 00 00 00 00 00         00           012-10-25 03.41:21         863070010099629         22.513676         114.057191         4083         01 02 04 05 0B 0C 0D 10 11 00 00 00 00 00 00 00 00         00           012-10-25 03.41:21         863070010099629         22.513676         114.057191         4081         01 02 04 05 0B 0C 0D 10 11 00 00 00 00 00 00 00 00         00           012-10-25 03.41:21         863070010099629         22.513676         114.057191         4081         01 02 04 05 0B 0C 0D 10 11 00 00 00 00 00 00 00 00         00           012-10-25 03.41:21         863070010099629         22.513676         114.057191         1288         01 02 04 05 0B 0C 0D 10 11 00 00 00 00 00 00 00 00         00           012-10-25 03.41:21         863070010099629         22.513676         114.057191         0092         01 12 04 05 0B 0C 0D 10 11 00 00 00 00 00 00 00 00         00 00 00 00 00 00 00 00 00 00 00                                                                                                    | · · · · · ·                        |
| 012-10-25 03:41:21         863070010099629         22.513676         114.057191         0090         01 02 04 05 08 0C 0D 10 11 00 00 00 00 00 00 00 00           012-10-25 03:41:21         863070010099629         22.513676         114.057191         4083         01 02 04 05 08 0C 0D 10 11 00 00 00 00 00 00 00 00         00 00 00 00 00 00 00 00 00 00           012-10-25 03:41:21         863070010099629         22.513676         114.057191         4083         01 02 04 05 08 0C 0D 10 11 00 00 00 00 00 00 00 00 00         00           012-10-25 03:41:21         863070010099629         22.513676         114.057191         4081         01 02 04 05 08 0C 0D 10 11 00 00 00 00 00 00 00 00         00           012-10-25 03:41:21         863070010099629         22.513676         114.057191         1288         01 02 04 05 08 0C 0D 10 11 00 00 00 00 00 00 00 00         00           012-10-25 03:41:21         863070010099629         22.513676         114.057191         1288         01 02 04 05 08 0C 0D 10 11 00 00 00 00 00 00 00 00         00           012-10-25 03:41:21         863070010099629         22.513676         114.057191         0092         01 10 2 04 05 08 0C 0D 10 11 00 00 00 00 00 00 00 00         00           012-10-25 03:41:21         863070010099629         22.513676         114.057191         0092         01 10 2 04 05 08 0C 0D 10 11 00 00 00 00 00 00 00 00         00 <t< td=""><td>CONSCIENCTION OF THE OWNER</td></t<>                                                                                                    | CONSCIENCTION OF THE OWNER         |
| 012-10-25 03.41:21         863070010099629         22.513676         114.057191         4083         01 02 04 05 0B 0C 0D 10 11 00 00 00 00 00 00 00 00           012-10-25 03.41:21         863070010099629         22.513676         114.057191         C108         01 02 04 05 0B 0C 0D 10 11 00 00 00 00 00 00 00 00 00         00           012-10-25 03.41:21         863070010099629         22.513676         114.057191         4081         01 02 04 05 0B 0C 0D 10 11 00 00 00 00 00 00 00 00         00           012-10-25 03.41:21         863070010099629         22.513676         114.057191         1288         01 02 04 05 0B 0C 0D 10 11 00 00 00 00 00 00 00 00         00 00 00 00 00 00 00 00 00 00 00 00           012-10-25 03.41:21         863070010099629         22.513676         114.057191         1288         01 02 04 05 0B 0C 0D 10 11 00 00 00 00 00 00 00 00 00         00 00 00 00 00 00 00 00 00 00 00           012-10-25 03.41:21         863070010099629         22.513676         114.057191         0092         01 02 04 05 0B 0C 0D 10 11 00 00 00 00 00 00 00 00         00 00 00 00 00 00 00 00 00 00           012-10-25 03.41:21         863070010099629         22.513676         114.057191         0092         01 02 04 05 0B 0C 0D 10 11 00 00 00 00 00 00 00 00 00         00 00 00 00 00 00 00 00 00 00 00 00 00                                                                                                    |                                    |
| 012-10-25 03:41:21         863070010099629         22.513676         114.057191         C108         01 02 04 05 08 0C 0D 10 11 00 00 00 00 00 00 00 00           012-10-25 03:41:21         863070010099629         22.513676         114.057191         4081         01 02 04 05 08 0C 0D 10 11 00 00 00 00 00 00 00 00 00         00           012-10-25 03:41:21         863070010099629         22.513676         114.057191         4081         01 02 04 05 08 0C 0D 10 11 00 00 00 00 00 00 00 00         00         00         00         00         00         00         00         00         00         00         00         00         00         00         00         00         00         00         00         00         00         00         00         00         00         00         00         00         00         00         00         00         00         00         00         00         00         00         00         00         00         00         00         00         00         00         00         00         00         00         00         00         00         00         00         00         00         00         00         00         00         00         00         00         00         00                                                                                                            |                                    |
| 012-10-25 03.41:21         863070010099629         22.513676         114.057191         4081         01.02.04.05.0B.0C.0D.10.11.00.0D.00.00.00.00.00.00           012-10-25 03.41:21         863070010099629         22.513676         114.057191         1288         01.02.04.05.0B.0C.0D.10.11.00.00.00.00.00.00.00.00         00.00.00.00.00.00.00.00.00           012-10-25 03.41:21         863070010099629         22.513676         114.057191         1288         01.02.04.05.0B.0C.0D.10.11.00.00.00.00.00.00.00.00         00.00.00.00.00.00.00.00.00           012-10-25 03.41:21         863070010099629         22.513676         114.057191         0092         01.02.04.05.0B.0C.0D.10.11.00.00.00.00.00.00.00         00.00.00.00.00.00.00           012-10-25 03.41:21         863070010099629         22.513676         114.057191         C10A         01.02.04.05.0B.0C.0D.10.11.00.00.00.00.00.00.00         00.00.00.00.00.00.00.00                                                                                                    |                                    |
| 012-10-25 03:41:21         863070010099629         22.513676         114.057191         1288         01 02 04 05 0B 0C 0D 10 11 00 00 00 00 00 00 00 00           012-10-25 03:41:21         863070010099629         22.513676         114.057191         0092         01 02 04 05 0B 0C 0D 10 11 00 00 00 00 00 00 00 00 00         00 00 00 00 00 00 00 00 00 00 00 00 00                                                                                                    |                                    |
| 012-10-25 03:41:21         863070010099629         22.513676         114.057191         0092         01 02 04 05 0B 0C 0D 10 11 00 00 00 00 00 00 00 00           012-10-25 03:41:21         863070010099629         22.513676         114.057191         0092         01 02 04 05 0B 0C 0D 10 11 00 00 00 00 00 00 00 00 00 00           012-10-25 03:41:21         863070010099629         22.513676         114.057191         C10A         01 02 04 05 0B 0C 0D 10 11 00 00 00 00 00 00 00 00 00                                                                                                    | Construction in Local Construction |
| 012-10-25 03:41:21 863070010099629 22:513676 114.057191 C10A 01 02 04 05 0B 0C 0D 10 11 00 00 00 00 00 00 00 00                                                                                                    | I VIEDNI ORDINA DESKARANI ORI      |
|                                                                                                    | CONSTRUCTOR DE CONSTRUCTOR         |
| 12.10.20.20.01.01.02.04.05.00.00.00.00.00.00.00.00.00.00.00.00.                                                                                                    |                                    |
|                                                                                                    | 2002/2012/2010/101                 |
| 012-10-25 03:39:16 863070010099629 22:513676 114.057191 C023 01 02 04 05 0B 0C 0D 10 11 00 00 00 00 00 00 00 00                                                                                                    |                                    |
| 112-10-25 03:39:16 863070010099629 22:513676 114:057191 8090 01 02:04:05:08:0C:0D:10:11:00:00:00:00:00:00:00:00:00:00:00:                                                                                                    | 00 00 00 00 00                     |
| 012-10-25 03:39:16 863070010099629 22.513676 114.057191 4032 01 02 04 05 0B 0C 0D 10 11 00 00.00 00 00 00 00 00 00 00 00 00 00                                                                                                    | 00 00 00 00                        |
| 012-10-25 03:39:16 863070010099629 22:513676 114:057191 0006 01:02:04:05:08:00:0D:10:11:00:00:00:00:00:00:00:00                                                                                                    | 00 00 00 00                        |

4) Please lead out the fault record in EXCEL after reading, and typing it to the 4S shop for repairing. This record will avoid some 4S shops charge too much repaired fee to the car owner.

Please refer to MEITRACK SMS Protocol and MEITRACK GPRS Protocol, if you want to know more GPRS Setting.

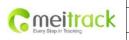

| File Name   | MEITRACK TC68 User Guide | Creator       | Renny Lee              |
|-------------|--------------------------|---------------|------------------------|
| Project     | TC68                     | Creation Date | 2012-07-13             |
|             |                          | Update Date   | 2012-11-28             |
| Sub Project | User Guide               | Page          | 21 of 26               |
| Revision    | V1.5                     | Confidential  | External Documentation |

### 4.6 Platform Tracking

Trade Manager OBDII version will log in via IMEI number: Account: IMEI Number (there is 15 numbers on the device sticker) Default Password: 0000(Password can be changed by yourself after logging)

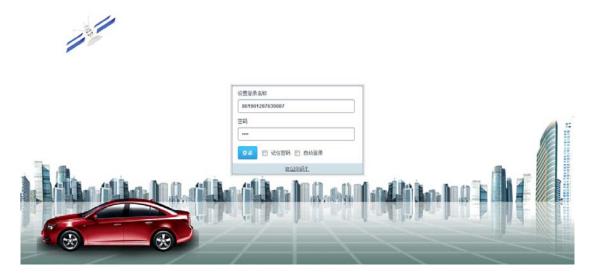

# 5. TC68 Installation

TC68 is a plug and play (PNP) model, simple and without wires connection.

When plug the TC68 to the car connector, it will sound BI one time, and all LED will begin blinking, it means plug successfully.

Please check the device connected completely or not, to avoid any moving.

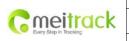

| File Name   | MEITRACK TC68 User Guide | Creator       | Renny Lee              |
|-------------|--------------------------|---------------|------------------------|
| Project     | TC68                     | Creation Date | 2012-07-13             |
|             |                          | Update Date   | 2012-11-28             |
| Sub Project | User Guide               | Page          | 22 of 26               |
| Revision    | V1.5                     | Confidential  | External Documentation |

#### 5.1 Plug Car Connector Directly

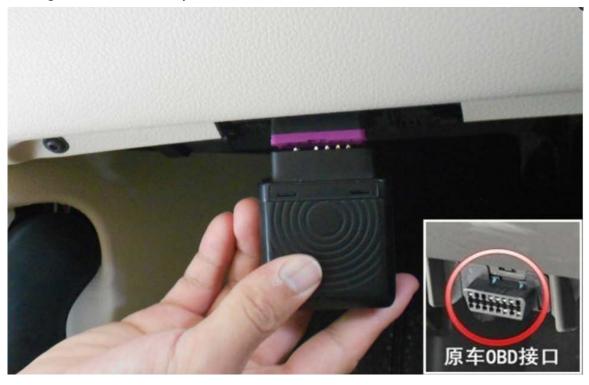

### 5.2 Use the Extension Cord to Install (Options)

Use the extension cord on the condition of narrow space for installation, in weak GPS signal, or for hidden purpose.

When install the extension cord, please plug the male connector to Car's OBDII socket, plug the female connector to TC68 socket.

- 1) Affixed two small suede Velcro to the labeled TC68 surface and the connected surface of extension cord.
- 2) Plug the male connector of the extension cord to the car OBDII connector.
- 3) Find a hidden space under the instrument desk, and affix the biggest surface of Velcro on the car.
- 4) Affix the TC68 with Velcro directly to the Car Velcro.

You can use other ways such as tie it up with the car, if there is the suitable space to install.

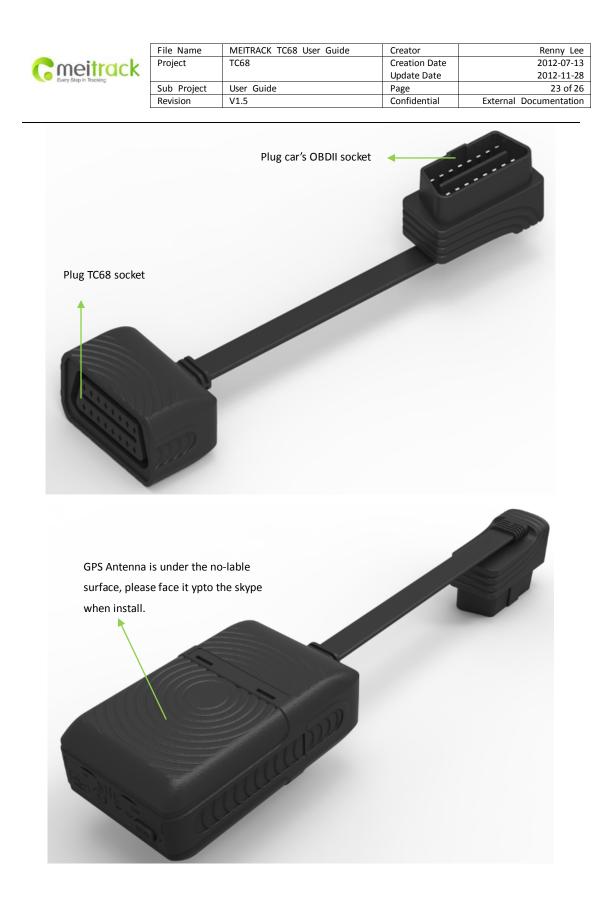

|                        | File Name   | MEITRACK TC68 User Guide | Creator       | Renny Lee              |
|------------------------|-------------|--------------------------|---------------|------------------------|
| Cmeitrack              | Project     | TC68                     | Creation Date | 2012-07-13             |
| Every Step in Tracking |             |                          | Update Date   | 2012-11-28             |
| and such a second      | Sub Project | User Guide               | Page          | 24 of 26               |
|                        | Revision    | V1.5                     | Confidential  | External Documentation |

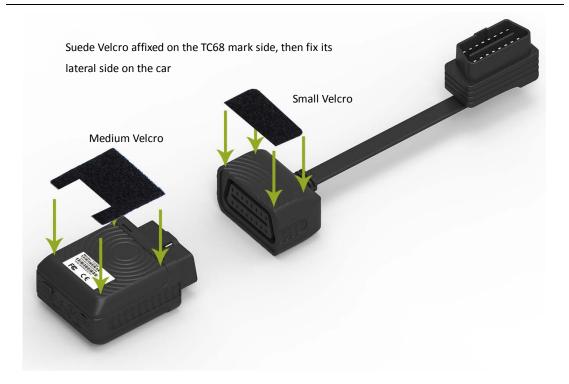

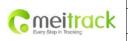

| File Name   | MEITRACK TC68 User Guide | Creator       | Renny Lee              |
|-------------|--------------------------|---------------|------------------------|
| Project     | TC68                     | Creation Date | 2012-07-13             |
|             |                          | Update Date   | 2012-11-28             |
| Sub Project | User Guide               | Page          | 25 of 26               |
| Revision    | V1.5                     | Confidential  | External Documentation |

# 6. Applicable Type of Vehicles

TC68 is suitable for all vehicles with OBDII/EOBD port. The following are part of the type of the vehicles :

- \* American gasoline vehicles sold after 1996; Chinese vehicles sold after 2003.
- European vehicles sold in 2001 and produced in 2000; Diesel vehicle sold in 2004 and produced in 2003.

The Following are the part of tested applicable type of vehicles:

| No. | Туре            | No. | Туре               | No. | Туре                    | No. | Туре                     |
|-----|-----------------|-----|--------------------|-----|-------------------------|-----|--------------------------|
| 1   | Audi A4         | 21  | Benz S350          | 41  | Dongfeng Fengshen       | 61  | MAZDA 6                  |
| 2   | Audi A6L        | 22  | BESTURN B50        | 42  | Dongfeng Citroen        | 62  | CHERY A516               |
| 3   | Audi Q5         | 23  | BESTURN B70        | 43  | Toyota Alphard          | 63  | KIA Cerato RS            |
| 4   | Audi TT         | 24  | Honda CRV          | 44  | Toyota Crown            | 64  | KIA New Carens           |
| 5   | BMW 320i        | 25  | Honda Odyssey      | 45  | Toyota Corolla          | 65  | Nissan Livina            |
| 6   | BMW 325i        | 26  | Honda City         | 46  | Toyota Camry            | 66  | Nissan Tiida             |
| 7   | BMW 530i        | 27  | Honda Civic        | 47  | Toyota REIZ             | 67  | Nissan Teana             |
| 8   | BMW 730LI       | 28  | Honda Accord       | 48  | Toyota Matrix XRS       | 68  | Nissan Xterra            |
| 9   | BMW 740LI       | 29  | Peugeot 307        | 49  | Toyota SCION xB         | 69  | Mitsubishi Fit           |
| 10  | BMW Mini        | 30  | Buick GL8          | 50  | Ford Focus              | 70  | Mitsubishi Lattice Randy |
| 11  | BMW X1          | 31  | Buick Excelle      | 51  | Ford Fiesta             | 71  | Mitsubishi PAJERO        |
| 12  | BMW X5          | 32  | Buick Firstland    | 52  | Ford Mondeo             | 72  | Santana 2000             |
| 13  | Porsche Cayenne | 33  | Buick Sail         | 53  | Haima Family            | 73  | Hyundai Tucson           |
| 14  | Benz C260       | 34  | Volkswagen Bora    | 54  | Geely king kong         | 74  | Hyundai Elantra          |
| 15  | Benz E300       | 35  | Volkswagen POLO    | 55  | JAC Refine              | 75  | Chevrolet EPICA          |
| 16  | Benz E350       | 36  | Volkswagen LAVIDA  | 56  | Jaguar S-TYPE           | 76  | Chevrolet Cruze          |
| 17  | Benz M350       | 37  | Volkswagen Tiguan  | 57  | Cadillac                | 77  | Chevrolet Lova           |
| 18  | Benz ML350      | 38  | Volkswagen Touareg | 58  | Suzuki SX4              | 78  | Chevrolet Malibu         |
| 19  | Benz R300       | 39  | Faw Citroen Elysee | 59  | Land Rover Discoverer 3 | 79  | Chevrolet Sail           |
| 20  | Benz R350       | 40  | Dongfeng Peugeot   | 60  | Land Rover Range Rover  | 80  | Infiniti                 |

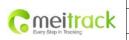

| File Name   | MEITRACK TC68 User Guide | Creator       | Renny Lee              |
|-------------|--------------------------|---------------|------------------------|
| Project     | TC68                     | Creation Date | 2012-07-13             |
|             |                          | Update Date   | 2012-11-28             |
| Sub Project | User Guide               | Page          | 26 of 26               |
| Revision    | V1.5                     | Confidential  | External Documentation |

# 7. Copyright and Disclaimer

Copyright © 2012 MEITRACK. All rights reserve

MEITRACK and  $\, {oldsymbol O} \,$  are trademarks that belong to Shenzhen Meiligao Electronics Co., Ltd.

The user manual may be changed without prior notification.

This user manual, or any part thereof, may not be reproduced for any purpose whatsoever without the written authorization of Meiligao (MEITRACK), or transmitted in any form, either electronically or mechanically, including photocopying and recording.

In no event shall Meiligao (MEITRACK) be liable for direct, indirect, special, incidental, or consequential damages (including but not limited to economic loss, personal injury, and loss of asset and property) arising out of the use or inability or illegality to use the product or documentation.

If you have additional questions, please send an E-mail to: info@meitrack.com, we sincerely help you.